## **HMI**

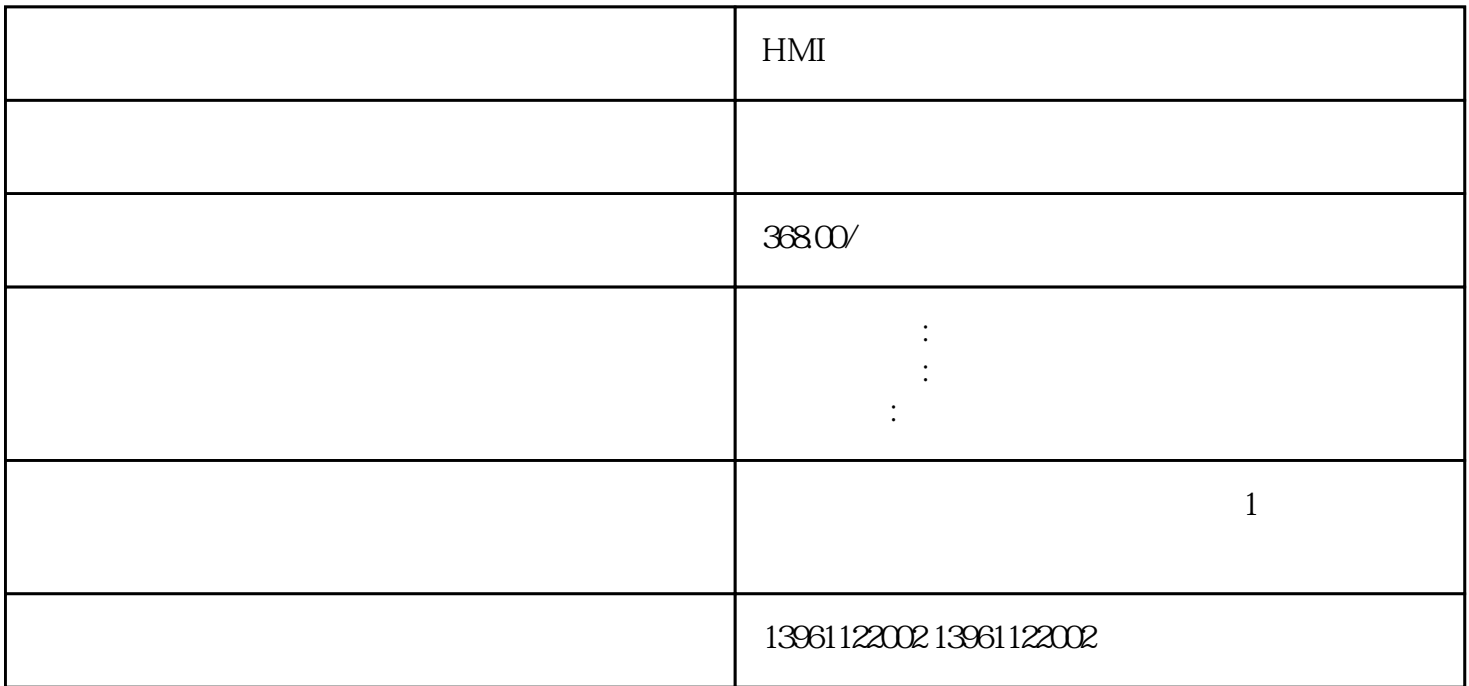

 $2$  $HMI$  $HMI$  and the set of the set of the set of the set of the set of the set of the set of the set of the set of the set of the set of the set of the set of the set of the set of the set of the set of the set of the set of the  $2$  $3$  $\zeta$  $5$ ELO, Fanuc, LG, NEC, Microtou ch Okuma<br>2021 8 14 ( ) 50 TP1500 致触摸屏维修,2021年8月14日计算机数控(触摸屏)机器已经使用了50多年。 西门子触摸屏TP1500黑屏维  $TP1500$   $TP1500$  $TP1500$  TP1500T  $TP1500$ 

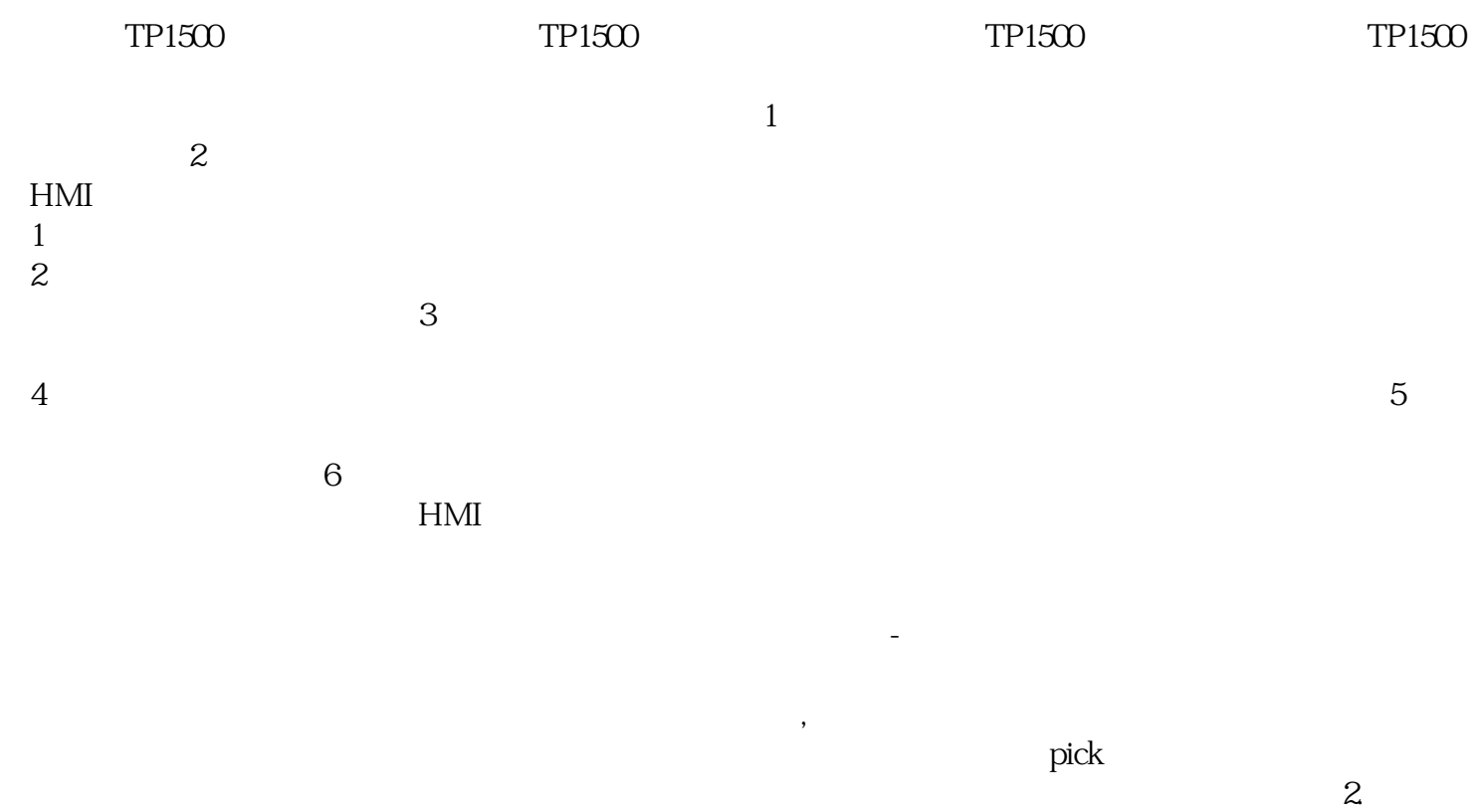

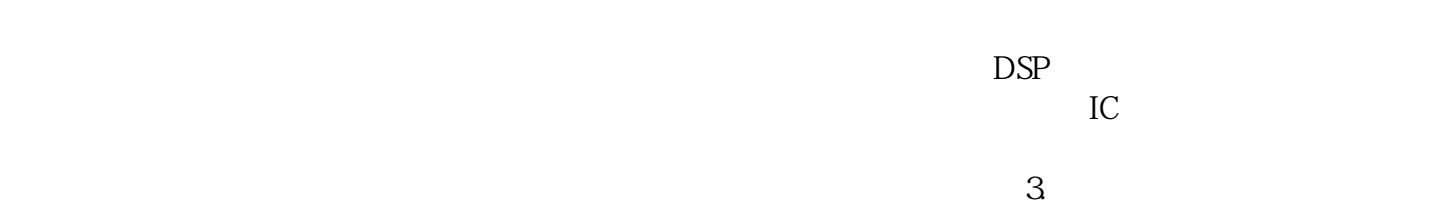

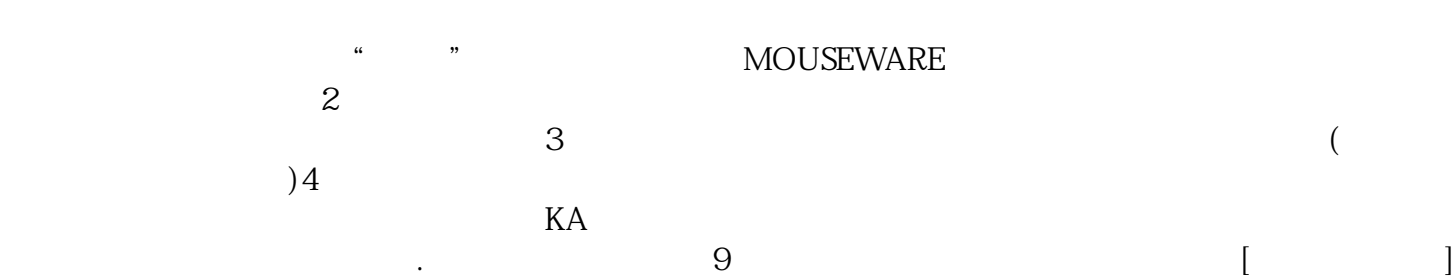

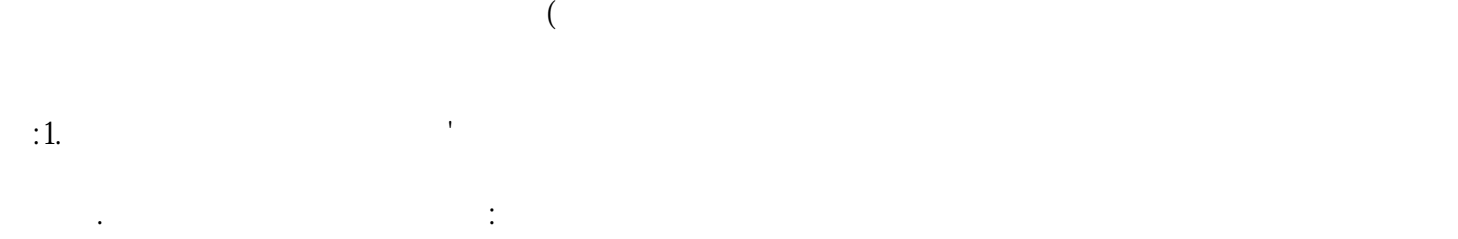

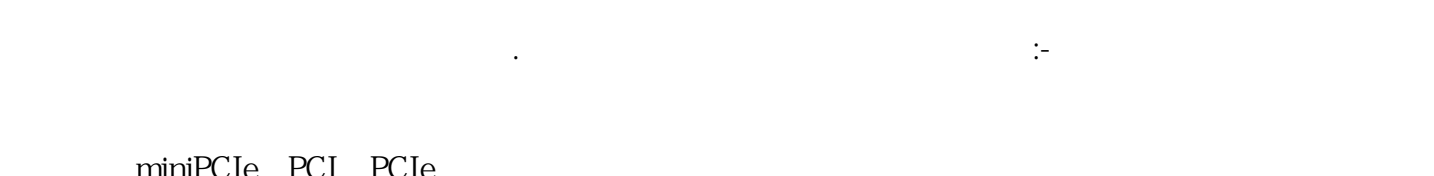

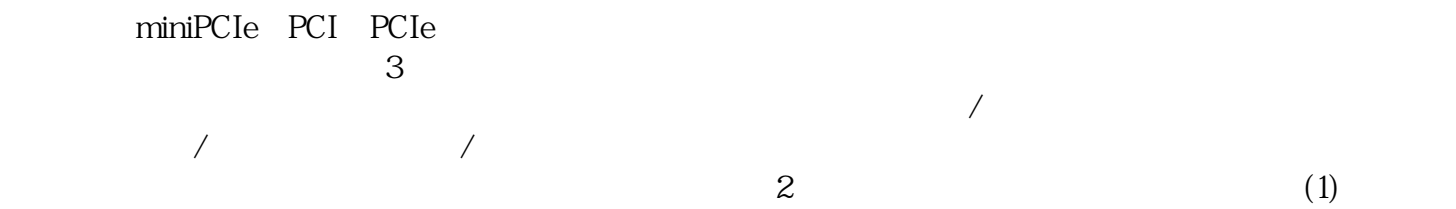

 $(2)$  $\gamma$ 

iiiiowjdiweh